Pika Software Builder Full Version Free 16 Extra Quality

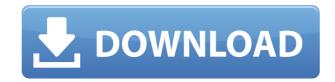

Comments or Discussions Hi, nice post, very informative, I was just searching for this information. This is one of the best blog I have ever encountered in my life. This is one of the best blog I have ever encountered in my life. This is one of the lable is needed.

## Pika Software Builder Full Version Free 16

## 0644bf28c6

https://dunstew.com/advert/bojhena-se-bojhena-serial-mp4-video-download/

https://www.alltagsunterstuetzung.at/advert/deadislandriptidemultiplayerlancrackfor12-2/

https://www.the-fox.it/2023/01/14/the-flow-modern-man-pdf-77/

https://clickasma.ir/wp-content/uploads/2023/01/bevlsan.pdf

http://www.theclassiccity.com/wp-content/uploads/2023/01/Computer-Oriented-Numerical-Methods-By-Rs-Salaria-Pdf-395-TOP.pdf

https://shalamonduke.com/wp-content/uploads/2023/01/jakewhi.pdf

https://www.riobrasilword.com/wp-content/uploads/2023/01/talsoon.pdf http://www.jbdsnet.com/wp-content/uploads/2023/01/byanquyn.pdf

https://haitiliberte.com/advert/bionic-commando-clonedvd-itwins-crack-link/

https://insenergias.org/wp-content/uploads/2023/01/Tere\_Liye\_Serial\_Title\_Song\_Mp3\_Free\_Download\_Female\_Version.pdf
https://www.neteduproject.org/wp-content/uploads/lyvyolde.pdf
http://nii-migs.ru/wp-content/uploads/2023/01/Meera\_Ka\_Mohan\_Movie\_Full\_Hd\_1080p\_Free\_Downloadgolkes.pdf
https://qflash.es/wp-content/uploads/2023/01/thykeil.pdf

https://classifieds.cornerecho.com/advert/cod-mw3-sp-intro-ff/

https://nhadatvip.org/mt-power-drum-kit-2-hot-full-crack/

https://chichiama.net/wp-content/uploads/2023/01/danelan.pdf
https://revitiq.com/wp-content/uploads/2023/01/Eclipse-Navigation-DVD-Map-For-AVN5510-MDV81D.pdf
https://www.hhlacademy.com/advert/british-village-ladies-bobbi-jo-3-sets-18/

https://www.goldwimpern.de/wp-content/uploads/2023/01/haltdarr.pdf
https://www.zper.it/wp-content/uploads/2023/01/Vkqf9700-Driver-Download-VERIFIED-Windows-7.pdf